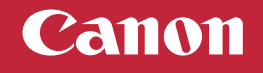

## **Setup Instructions**

**Para español, voltear**

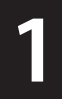

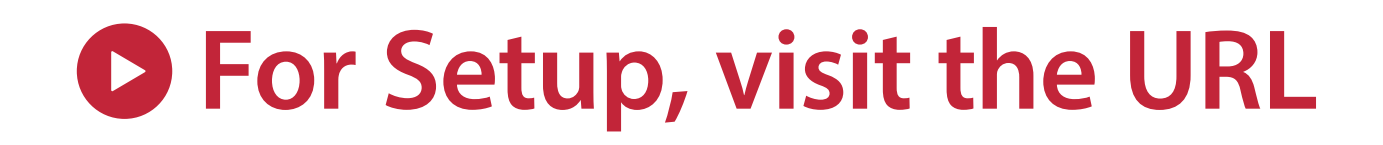

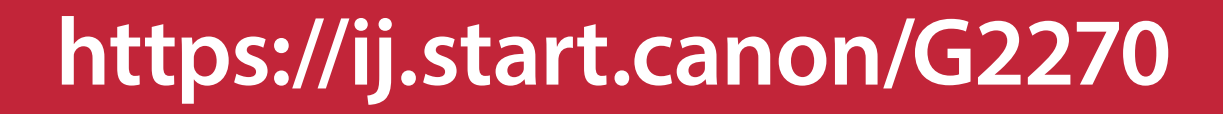

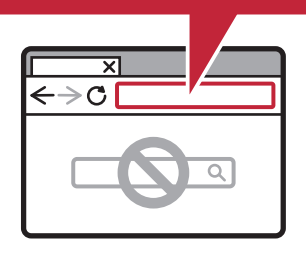

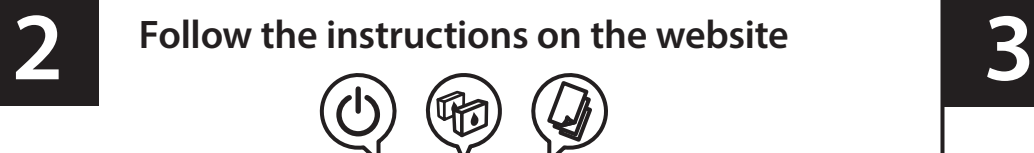

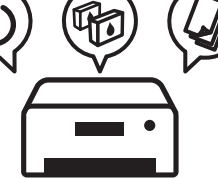

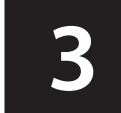

**Follow the instructions on the website Connect to a computer on the website**

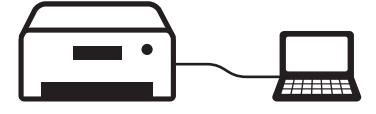

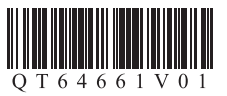

## Canon **Instrucciones de instalación**

**For English, turn over**

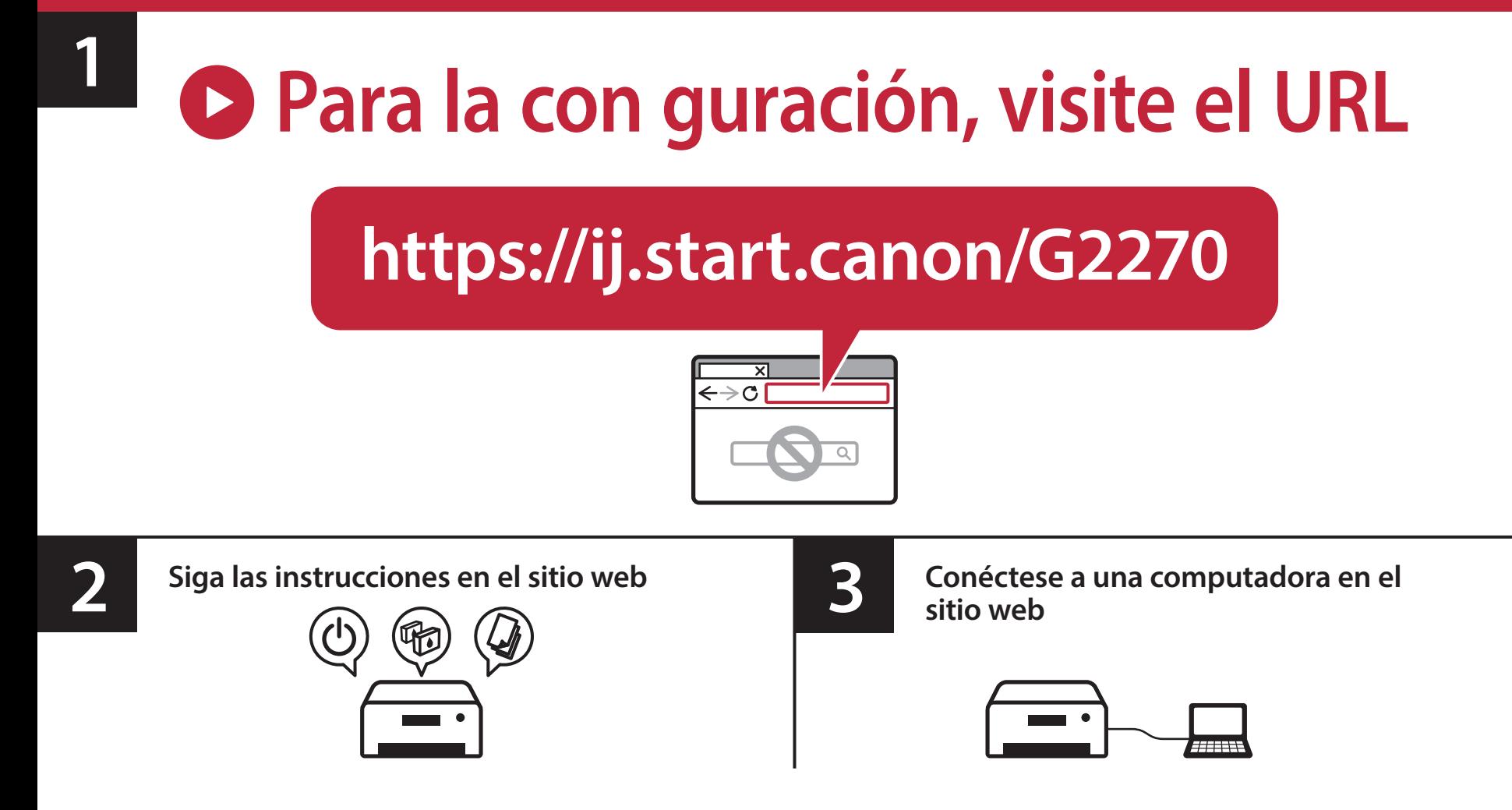